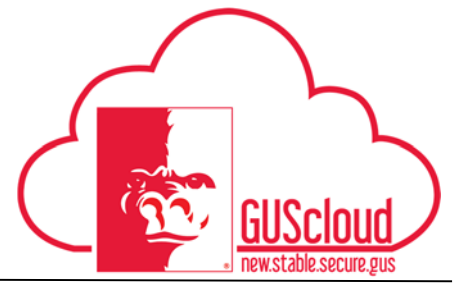

#### *Entering Shift Differential on Time Card*

This Job Aid walks you through the process of entering shift differential on a time card in GUS HR. This job aid can be used by hourly employees with benefits. For more information about Shift Differential go to http://www.pittstate.edu/office/hr/policies-and-procedures/shiftdifferential.dot

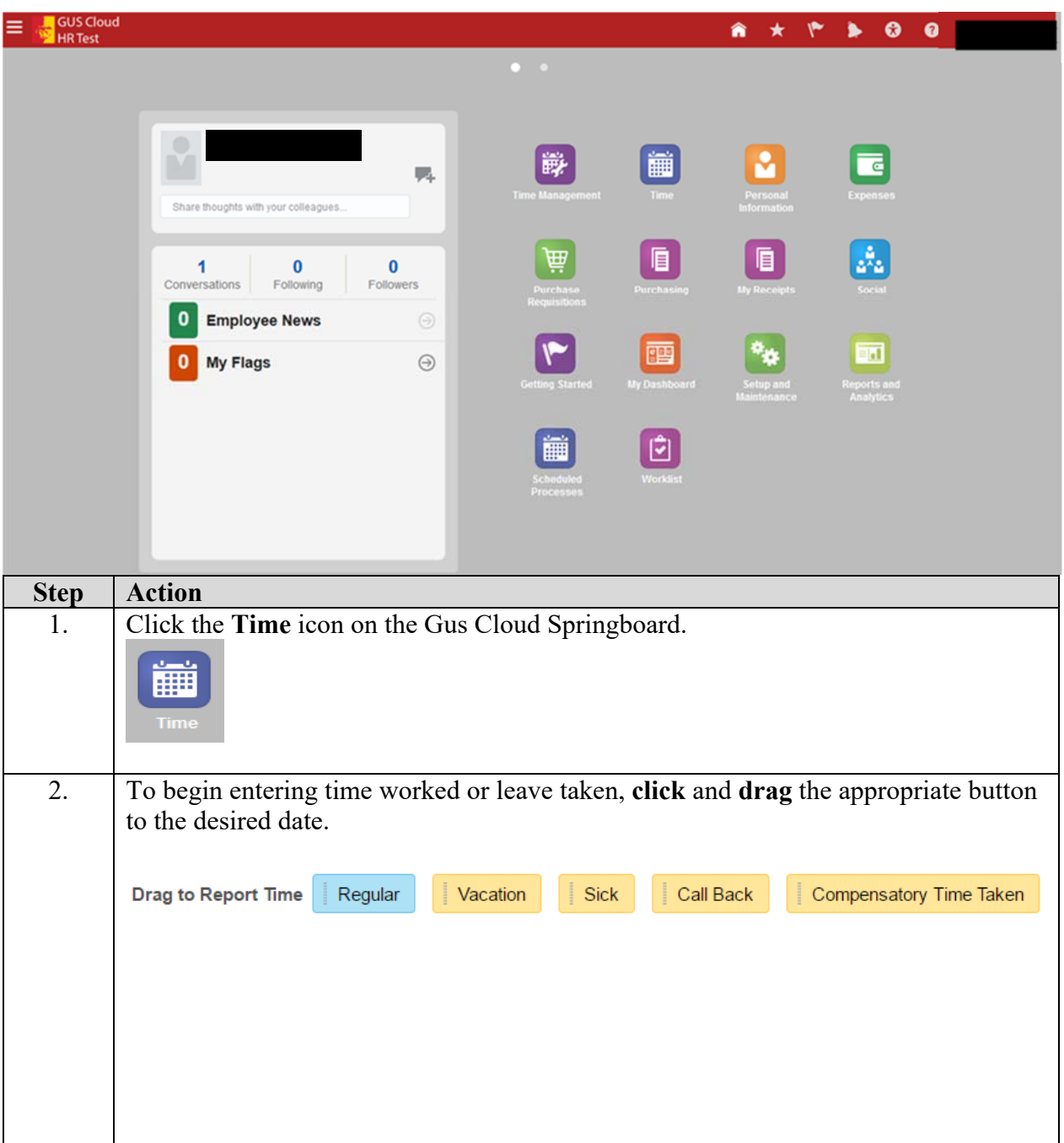

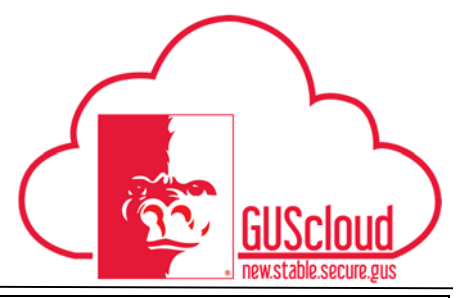

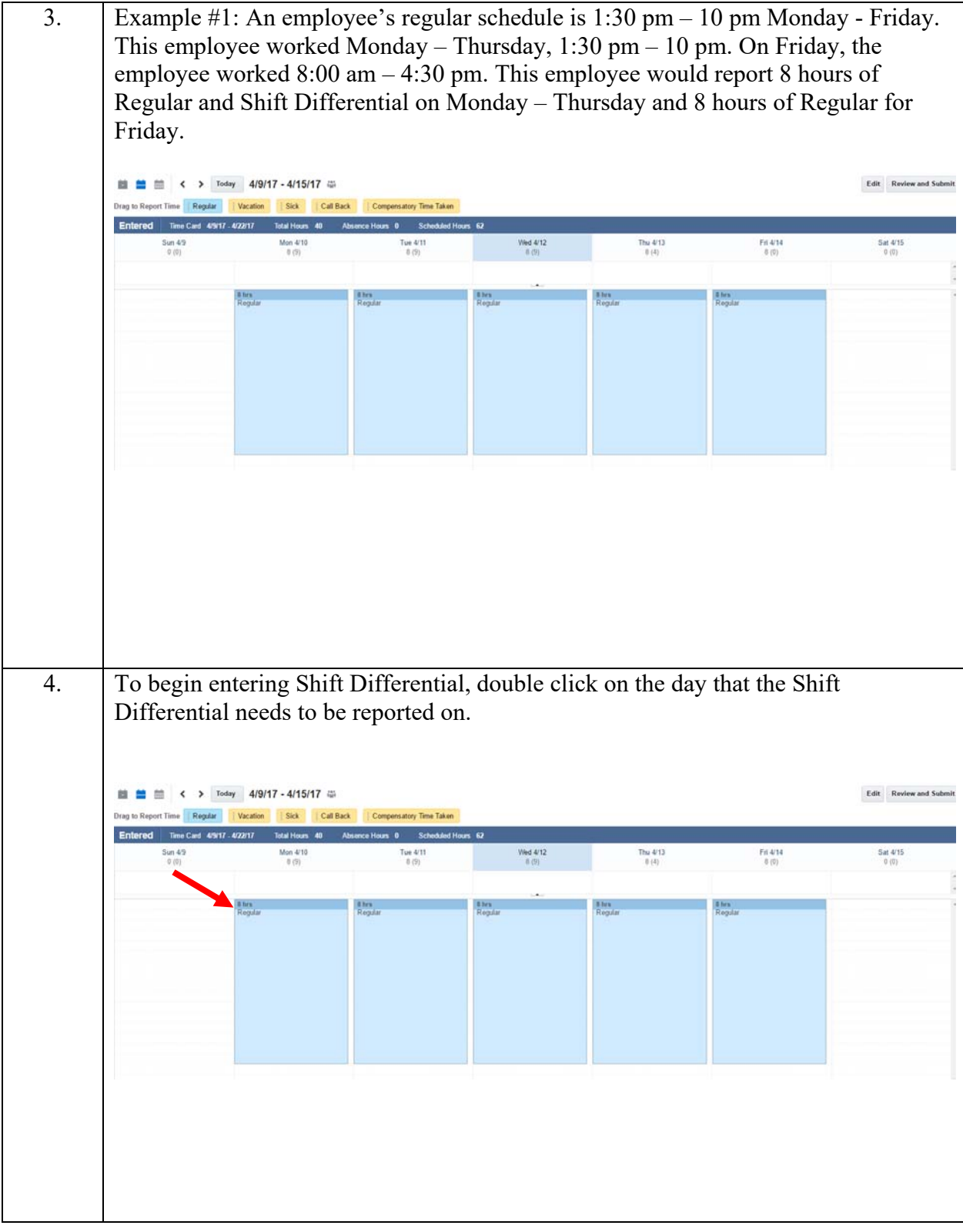

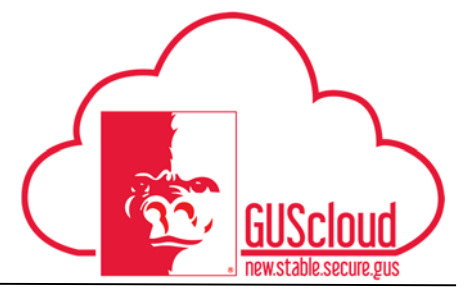

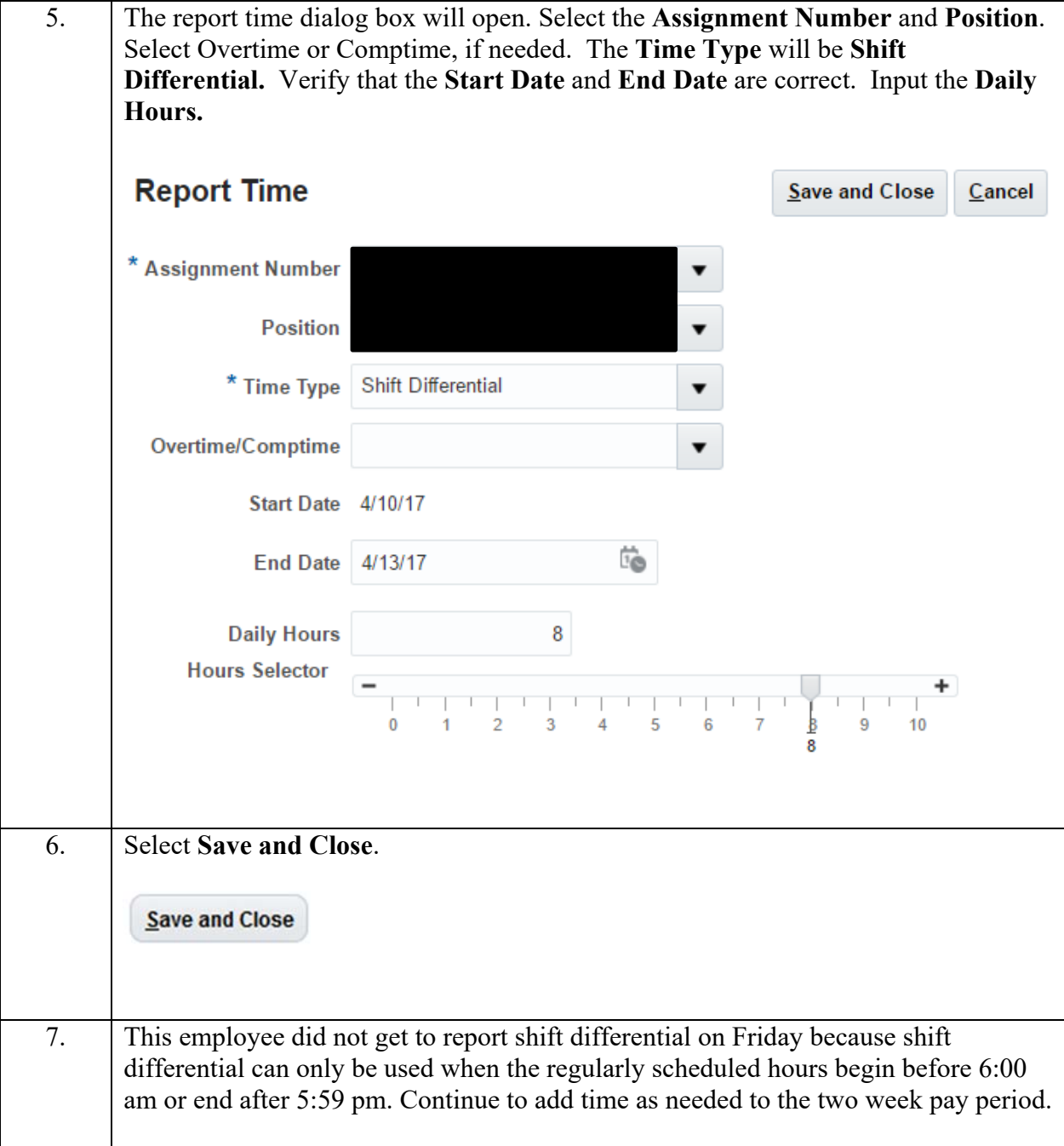

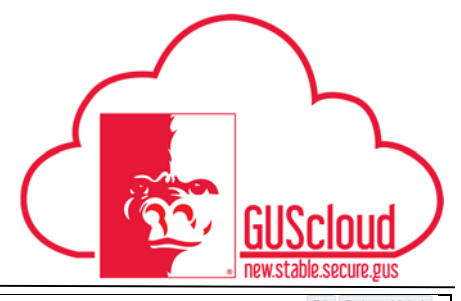

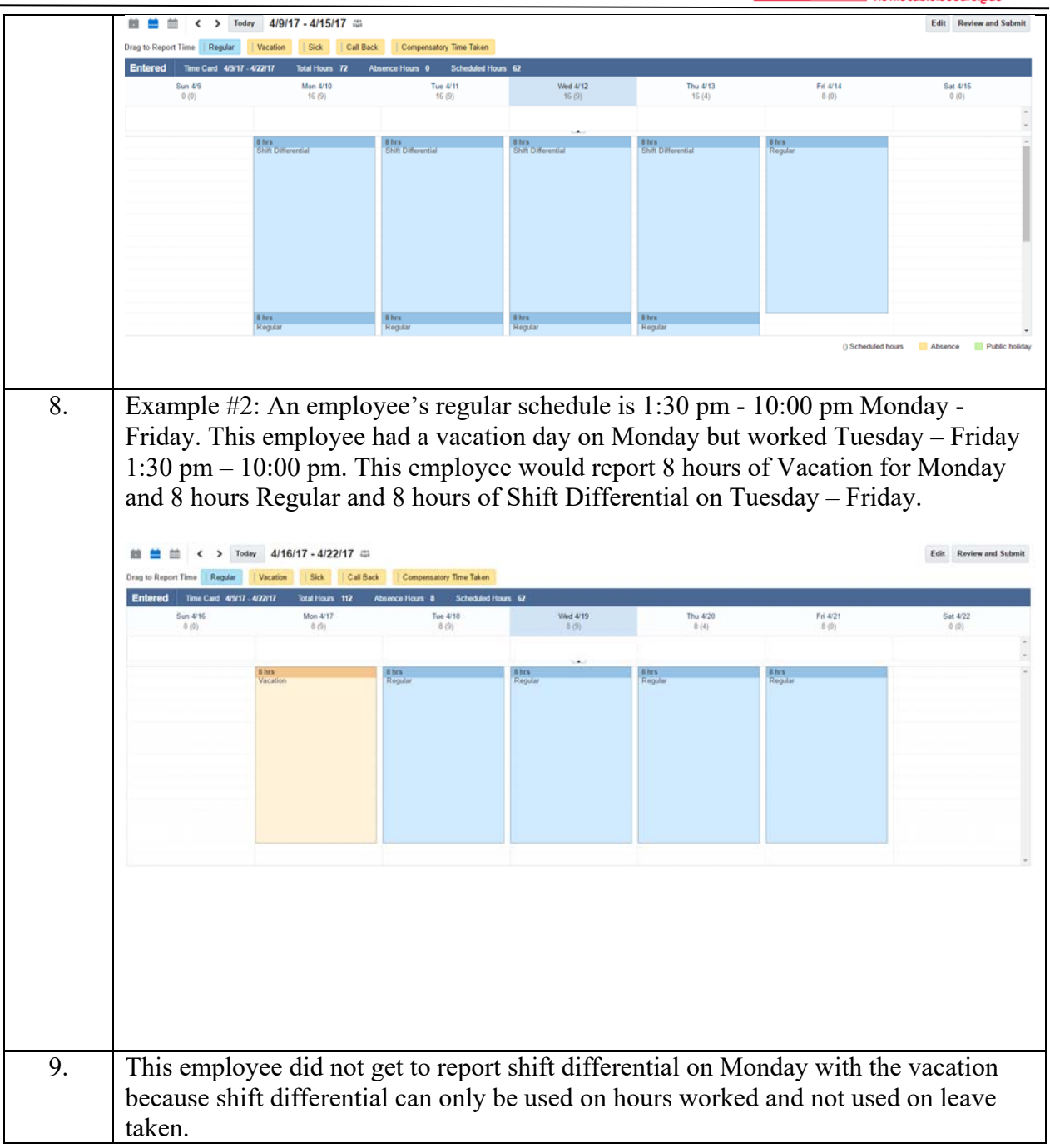

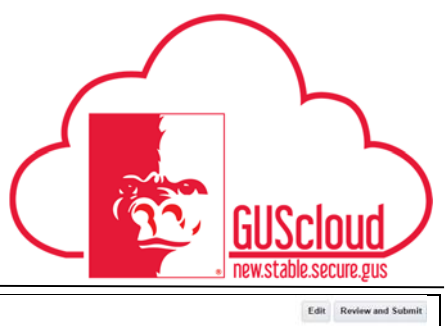

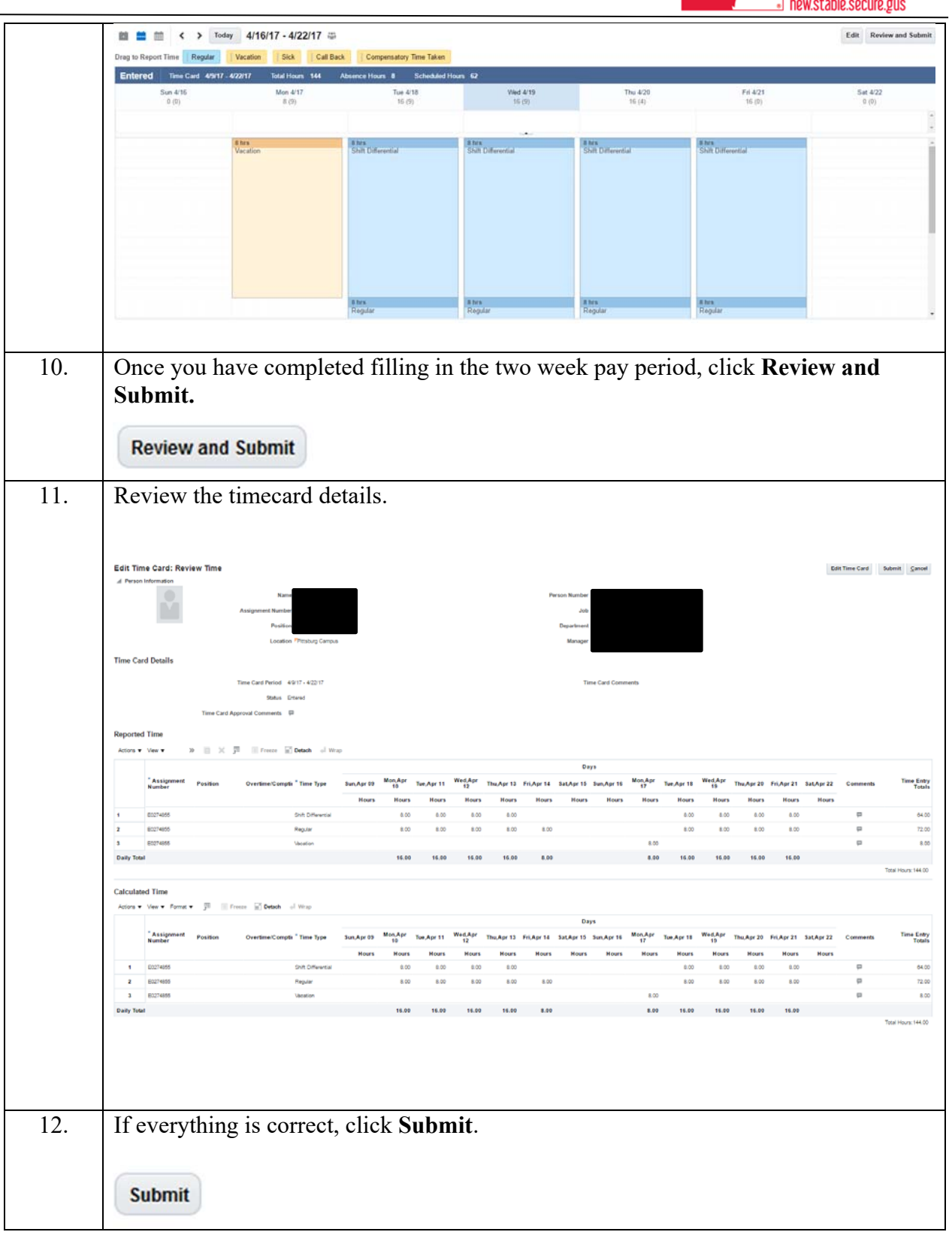

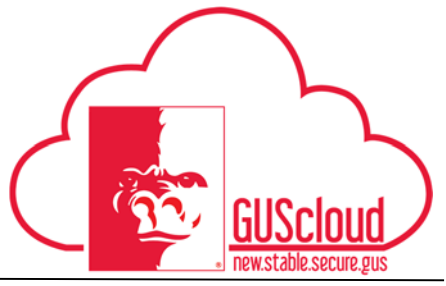

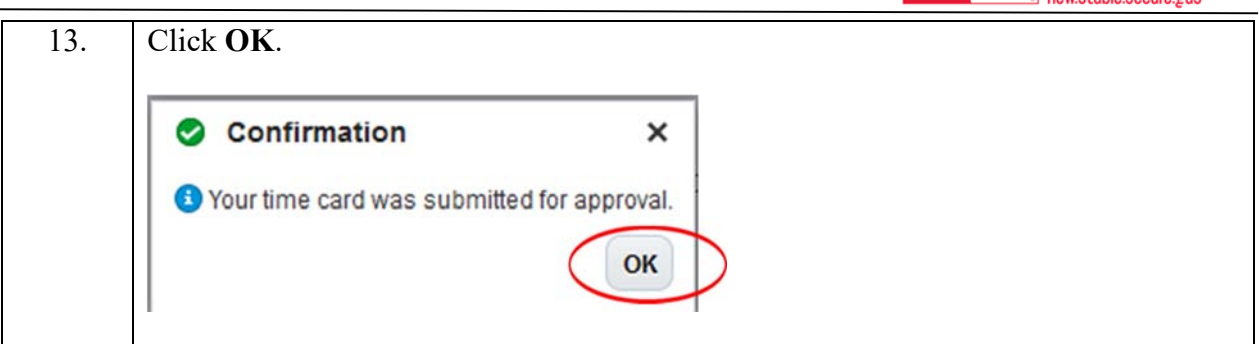